## Garbage Collection in LogFS

#### Jörn Engel, Dirk Bolte & Robert Mertens

Lazybastard.org, IBM & University of Osnabrück

January 16, 2007

K ロ ▶ K 御 ▶ K 君 ▶ K 君 ▶ ..

<span id="page-0-0"></span> $2Q$ 

[Flash properties](#page-1-0) [LogFS Format](#page-4-0) [Wandering Tree](#page-11-0)

 $\langle 1 \rangle$  )  $\langle 1 \rangle$  )  $\langle 1 \rangle$  )  $\langle 1 \rangle$  )  $\langle 1 \rangle$ 

<span id="page-1-0"></span> $2Q$ 

### Flash properties

For all flashes:

- Medium split into eraseblocks (16-128 KiB)
- **•** Eraseblocks can be written in any order
- **•** Eraseblocks must be erased before being written
- **•** Eraseblocks can be partially written

For some flashes:

- Eraseblock split into pages (8-2048 Bytes)
- Partial pages cannot get written
- Writes within eraseblocks must happen in order

[Flash properties](#page-1-0) [LogFS Format](#page-4-0) [Wandering Tree](#page-11-0)

**K ロ ⊁ K 倒 ≯ K ミ ⊁ K ミ ≯** 

 $\Omega$ 

## LogFS device abstraction

For all media:

- Medium split into segments
- Segments can be written in any order
- Segments must be erased before being written
- Segments can be partially written

For all media:

- **•** Eraseblock split into blocks
- Partial blocks cannot get written
- Writes within segments must happen in order

[Flash properties](#page-1-0) [LogFS Format](#page-4-0) [Wandering Tree](#page-11-0)

K ロ ▶ K 御 ▶ K ヨ ▶ K ヨ ▶ ...

 $2Q$ 

# Mapping flash to LogFS

- One or more eraseblocks form a segment
- One or more flash pages form a block

[Flash properties](#page-1-0) [LogFS Format](#page-4-0) [Wandering Tree](#page-11-0)

イロン イ部ン イミン イミン

 $\equiv$ 

<span id="page-4-0"></span> $2Q$ 

### Three storage areas

- Superblock (1 Segment)
- Journal (2-8 Segments)
- Object store

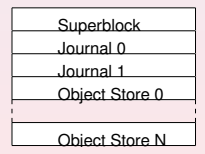

[Flash properties](#page-1-0) [LogFS Format](#page-4-0) [Wandering Tree](#page-11-0)

### Object store

- Object store split into segments
- Segments split into blocks
- Last block of each segment contains summary

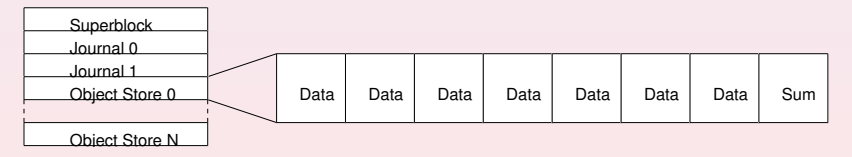

イロン イ部ン イミン イミン

 $\equiv$ 

 $2Q$ 

[Flash properties](#page-1-0) [LogFS Format](#page-4-0) [Wandering Tree](#page-11-0)

K ロ ⊁ K 倒 ≯ K ミ ⊁ K ミ ≯

 $2Q$ 

### Segment summary

Summary contains for each block:

- Inode number (ino)
- Logical position in a file (pos)
- Physical offset of the block (ofs)

Plus some segment-global information:

- **•** Erase count
- Write time
- $\bullet$  ...

[Flash properties](#page-1-0) [LogFS Format](#page-4-0) [Wandering Tree](#page-11-0)

K ロ ⊁ K 倒 ≯ K ミ ⊁ K ミ ≯

 $2Q$ 

### Block verification

- No bitfields to track block usage
- A block is used iff an inode points to it
- Summary contains (ino, pos) pair as a back pointer

[Flash properties](#page-1-0) [LogFS Format](#page-4-0) [Wandering Tree](#page-11-0)

 $\equiv$ 

 $2Q$ 

### File format

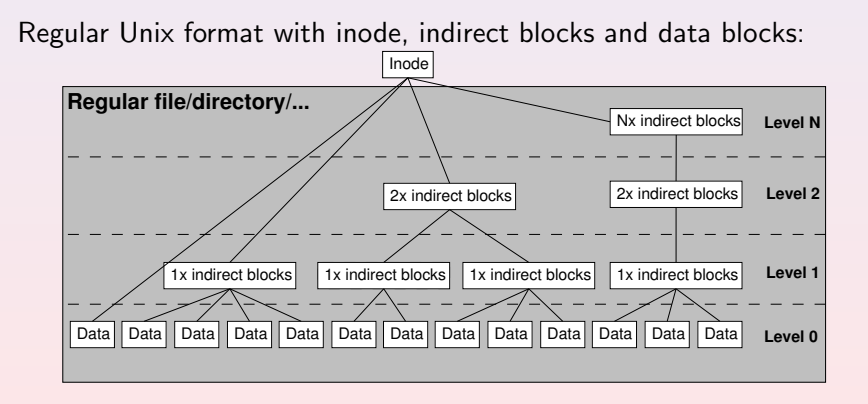

[Flash properties](#page-1-0) [LogFS Format](#page-4-0) [Wandering Tree](#page-11-0)

イロン イ団 メイミン イミン

 $\equiv$ 

 $2Q$ 

# Inode file

- No reserved areas for inodes
- Inodes stored in inode file (ifile)
- Ifile's inode stored in journal

[Flash properties](#page-1-0) [LogFS Format](#page-4-0) [Wandering Tree](#page-11-0)

### Inode file

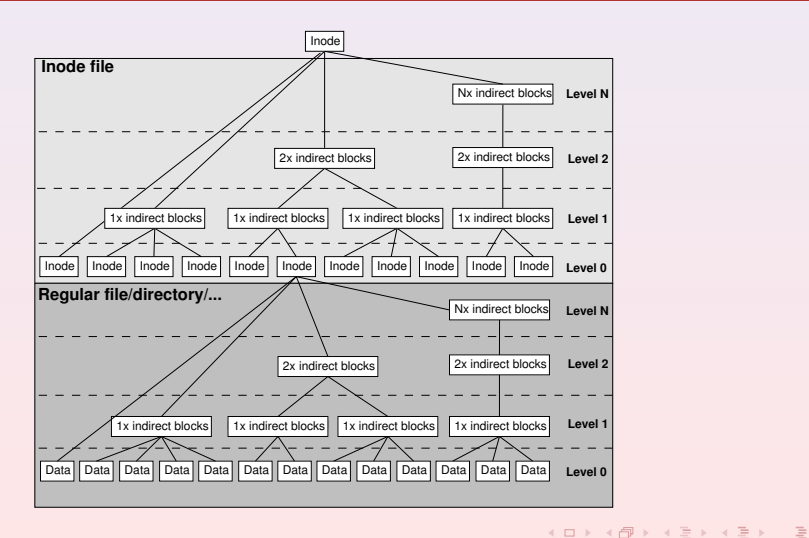

 $2Q$ 

[Flash properties](#page-1-0) [LogFS Format](#page-4-0) [Wandering Tree](#page-11-0)

 $\langle 1 \rangle$  )  $\langle 1 \rangle$  )  $\langle 1 \rangle$  )  $\langle 1 \rangle$  )  $\langle 1 \rangle$ 

<span id="page-11-0"></span> $2Q$ 

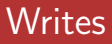

- Flash must be erased before being written
- **•** Eraseblocks too large to be practical
- Writes cannot happen in-place
- Solution: Wandering tree

[Flash properties](#page-1-0) [LogFS Format](#page-4-0) [Wandering Tree](#page-11-0)

イロン イ母ン イミン イミン

 $\equiv$ 

 $2Q$ 

### **Writes**

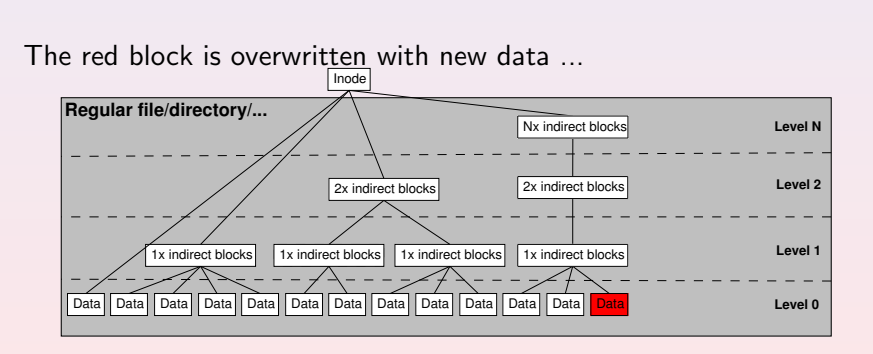

[Flash properties](#page-1-0) [LogFS Format](#page-4-0) [Wandering Tree](#page-11-0)

### **Writes**

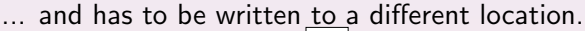

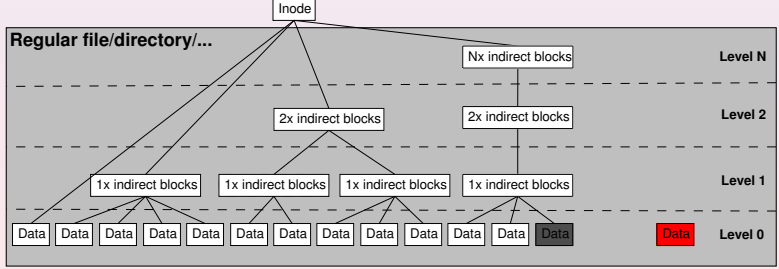

イロン イ母ン イミン イミン

 $\equiv$ 

 $2Q$ 

[Flash properties](#page-1-0) [LogFS Format](#page-4-0) [Wandering Tree](#page-11-0)

### **Writes**

Since the indirect block still points to the old location ...

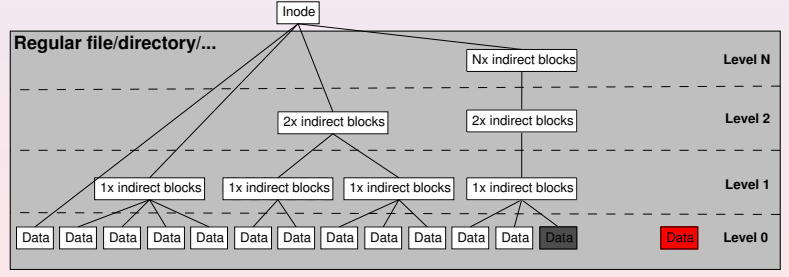

イロン イ母ン イミン イミン

 $\equiv$ 

 $2Q$ 

[Flash properties](#page-1-0) [LogFS Format](#page-4-0) [Wandering Tree](#page-11-0)

イロン イ母ン イミン イミン

 $\equiv$ 

 $2Q$ 

### **Writes**

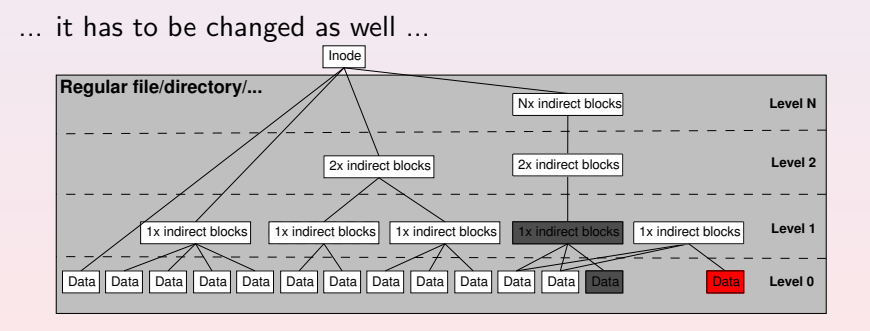

[Flash properties](#page-1-0) [LogFS Format](#page-4-0) [Wandering Tree](#page-11-0)

### **Writes**

... along with all other indirect blocks further up.

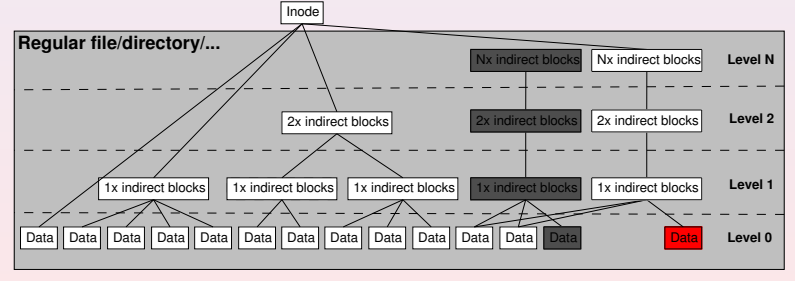

イロン イ母ン イミン イミン

 $\equiv$ 

 $2Q$ 

[Why Garbage Collection?](#page-17-0) [Simple Garbage Collection](#page-19-0) [Garbage Collection with a Wandering Tree](#page-25-0) **[Levels](#page-30-0)** 

 $\langle 1 \rangle$  )  $\langle 1 \rangle$  )  $\langle 1 \rangle$  )  $\langle 1 \rangle$  )  $\langle 1 \rangle$ 

<span id="page-17-0"></span> $2Q$ 

# Why Garbage Collection?

- Writes happen out-of-place
- Blocks obsoleted by writes
- Near-empty segments are useless

[Why Garbage Collection?](#page-17-0) [Simple Garbage Collection](#page-19-0) [Garbage Collection with a Wandering Tree](#page-25-0) [Levels](#page-30-0)

K ロ ▶ K 御 ▶ K ヨ ▶ K ヨ ▶ ...

 $2Q$ 

# Why Garbage Collection?

#### • A single valid block in a segment prevents reuse

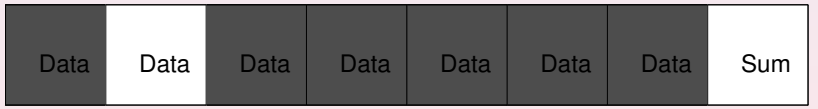

[Why Garbage Collection?](#page-17-0) [Simple Garbage Collection](#page-19-0) [Garbage Collection with a Wandering Tree](#page-25-0) [Levels](#page-30-0)

イロン イ部ン イミン イミン

<span id="page-19-0"></span> $2Q$ 

# Simple Garbage Collection

● GC has to move each valid block away ...

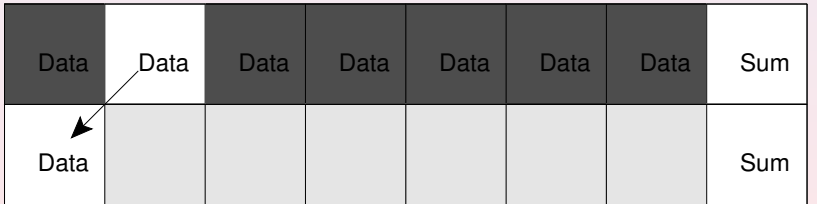

[Why Garbage Collection?](#page-17-0) [Simple Garbage Collection](#page-19-0) [Garbage Collection with a Wandering Tree](#page-25-0) [Levels](#page-30-0)

 $A\left(\Box\right)\rightarrow\left(A\,\Box\right)\rightarrow\left(A\,\Box\right)\rightarrow\left(A\,\Box\right)\rightarrow\ldots$ 

 $\equiv$ 

 $2Q$ 

# Simple Garbage Collection

#### • ... thereby obsoleting the old block ...

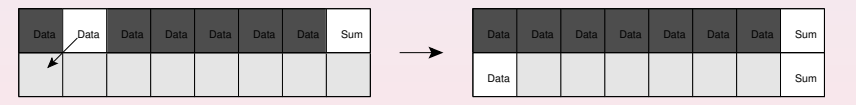

[Why Garbage Collection?](#page-17-0) [Simple Garbage Collection](#page-19-0) [Garbage Collection with a Wandering Tree](#page-25-0) **[Levels](#page-30-0)** 

イロン イ母ン イミン イミン

 $\equiv$ 

 $2Q$ 

# Simple Garbage Collection

#### $\bullet$  ... so it can be deleted.

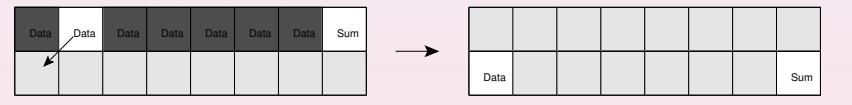

[Why Garbage Collection?](#page-17-0) [Simple Garbage Collection](#page-19-0) [Garbage Collection with a Wandering Tree](#page-25-0) [Levels](#page-30-0)

K ロ ▶ K 御 ▶ K ヨ ▶ K ヨ ▶ ...

 $\equiv$ 

 $2Q$ 

# Simple Garbage Collection

• GC should free more segments than it uses.

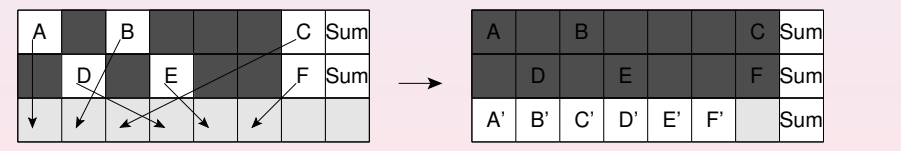

[Why Garbage Collection?](#page-17-0) [Simple Garbage Collection](#page-19-0) [Garbage Collection with a Wandering Tree](#page-25-0) [Levels](#page-30-0)

 $A\left(\Box\right)\rightarrow\left(A\,\Box\right)\rightarrow\left(A\,\Box\right)\rightarrow\left(A\,\Box\right)\rightarrow\ldots$ 

 $\equiv$ 

 $2Q$ 

# Simple Garbage Collection

#### • GC must free more segments than it uses!

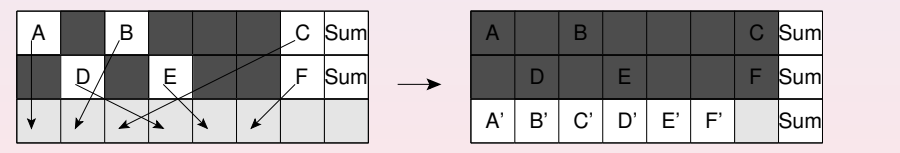

[Why Garbage Collection?](#page-17-0) [Simple Garbage Collection](#page-19-0) [Garbage Collection with a Wandering Tree](#page-25-0) [Levels](#page-30-0)

K ロ ⊁ K 倒 ≯ K ミ ⊁ K ミ ≯

 $2Q$ 

# Simple Garbage Collection

- GC MUST free more segments than it uses!!!
- GC MUST free more segments than it uses!!!
- GC MUST free more segments than it uses!!!

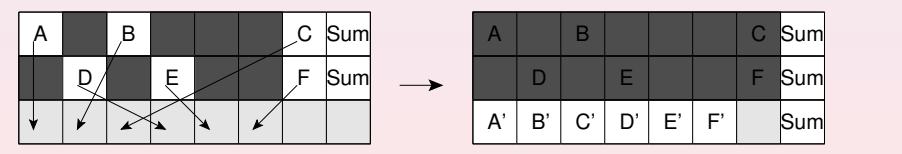

[Why Garbage Collection?](#page-17-0) [Simple Garbage Collection](#page-19-0) [Garbage Collection with a Wandering Tree](#page-25-0) [Levels](#page-30-0)

 $A\equiv 1+\sqrt{2}(\mathcal{W}+\mathcal{W}^{\top})\,,\qquad A\equiv 1+\sqrt{2}(\mathcal{W}^{\top})\,.$ 

<span id="page-25-0"></span> $2Q$ 

## Garbage Collection with a Wandering Tree

Wandering tree?

[Why Garbage Collection?](#page-17-0) [Simple Garbage Collection](#page-19-0) [Garbage Collection with a Wandering Tree](#page-25-0) [Levels](#page-30-0)

イロン イ部ン イミン イミン

 $2Q$ 

### Garbage Collection with a Wandering Tree

• Didn't we have a wandering tree?

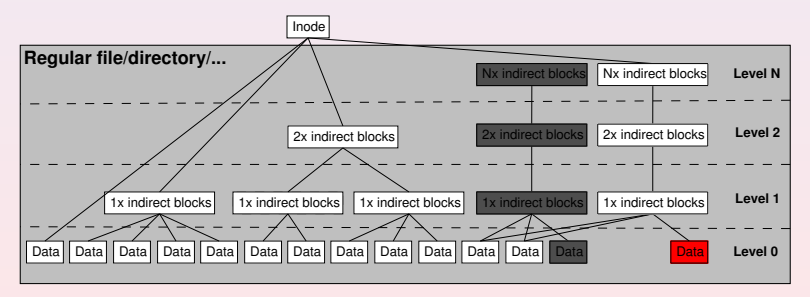

[Why Garbage Collection?](#page-17-0) [Simple Garbage Collection](#page-19-0) [Garbage Collection with a Wandering Tree](#page-25-0) [Levels](#page-30-0)

## Garbage Collection with a Wandering Tree

#### Oh dear!

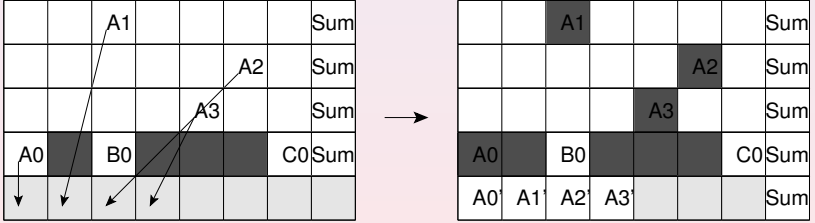

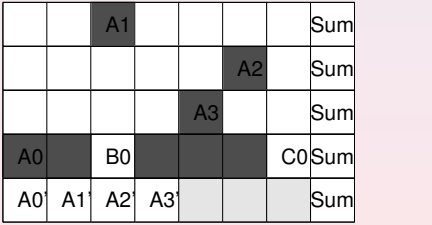

イロン イ母ン イミン イミン

 $\equiv$ 

 $2Q$ 

[Why Garbage Collection?](#page-17-0) [Simple Garbage Collection](#page-19-0) [Garbage Collection with a Wandering Tree](#page-25-0) [Levels](#page-30-0)

### Garbage Collection with a Wandering Tree

• Mustn't GC free more segments than it uses?

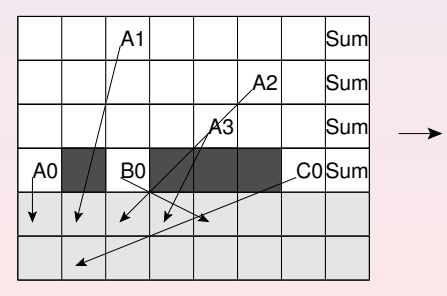

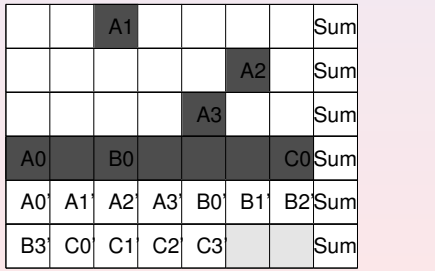

イロメ イ部メ イヨメ イヨメー

 $2Q$ 

[Why Garbage Collection?](#page-17-0) [Simple Garbage Collection](#page-19-0) [Garbage Collection with a Wandering Tree](#page-25-0) [Levels](#page-30-0)

 $A\left(\Box\right)\rightarrow\left(A\,\Box\right)\rightarrow\left(A\,\Box\right)\rightarrow\left(A\,\Box\right)\rightarrow\ldots$ 

 $\equiv$ 

 $2Q$ 

## Garbage Collection with a Wandering Tree

Ooooh!

[Why Garbage Collection?](#page-17-0) [Simple Garbage Collection](#page-19-0) [Garbage Collection with a Wandering Tree](#page-25-0) [Levels](#page-30-0)

イロン イ団 メイミン イミン

<span id="page-30-0"></span> $2Q$ 

### Introducing Levels

Definition: Two nodes are on the same level, if their distance from the root node is identical

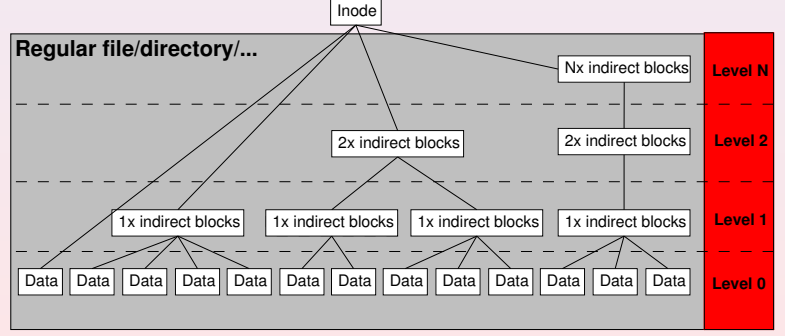

[Why Garbage Collection?](#page-17-0) [Simple Garbage Collection](#page-19-0) [Garbage Collection with a Wandering Tree](#page-25-0) [Levels](#page-30-0)

 $\langle 1 \rangle$  )  $\langle 1 \rangle$  )  $\langle 1 \rangle$  )  $\langle 1 \rangle$  )  $\langle 1 \rangle$ 

 $2Q$ 

# Garbage Collection with Levels

- Blocks on the same level are written to the same segments
- Blocks on different levels are written to different segments

[Why Garbage Collection?](#page-17-0) [Simple Garbage Collection](#page-19-0) [Garbage Collection with a Wandering Tree](#page-25-0) **[Levels](#page-30-0)** 

### Garbage Collection with Levels

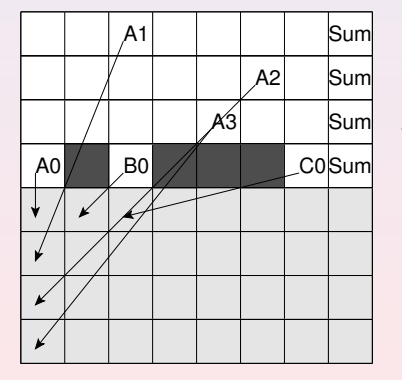

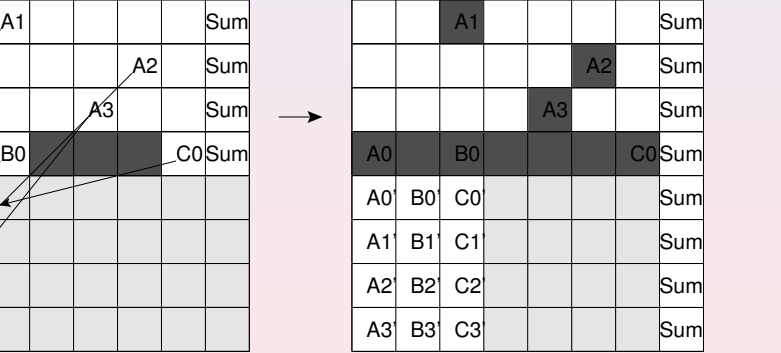

イロン イ部ン イヨン イヨン

 $\equiv$ 

 $2Q$ 

[Why Garbage Collection?](#page-17-0) [Simple Garbage Collection](#page-19-0) [Garbage Collection with a Wandering Tree](#page-25-0) **[Levels](#page-30-0)** 

 $\mathcal{A} \subseteq \mathcal{P} \times \{ \bigoplus \mathcal{P} \times \{ \bigoplus \mathcal{P} \times \{ \bigoplus \mathcal{P} \} \}$ 

 $\equiv$ 

 $2Q$ 

## Garbage Collection with Levels

Aaaah!

[Why Garbage Collection?](#page-17-0) [Simple Garbage Collection](#page-19-0) [Garbage Collection with a Wandering Tree](#page-25-0) [Levels](#page-30-0)

 $\langle 1 \rangle$  )  $\langle 1 \rangle$  )  $\langle 1 \rangle$  )  $\langle 1 \rangle$  )  $\langle 1 \rangle$ 

 $\equiv$ 

 $2Q$ 

### Thanks!

Arnd Bergmann Martin Schwidefsky Dirk Bolte Robert Mertens You, the audience

[Why Garbage Collection?](#page-17-0) [Simple Garbage Collection](#page-19-0) [Garbage Collection with a Wandering Tree](#page-25-0) **[Levels](#page-30-0)** 

 $\langle 1 \rangle$  =  $\langle 1 \rangle$  +  $\langle 1 \rangle$  +  $\langle 1 \rangle$  +  $\langle 1 \rangle$  +  $\langle 1 \rangle$  +  $\langle 1 \rangle$  +  $\langle 1 \rangle$  +

 $\equiv$ 

<span id="page-35-0"></span> $2Q$ 

## **Wrapup**

Questions? Suggestions? Sponsors?